28-30 JUNE 2024, FRIDAY - SUNDAY BORNEO CONVENTION CENTRE, KUCHING SARAWAK, MALAYSIA

**STRENGTH THROUGH DIVERSITY** 

# **REGISTRATION GUIDE**

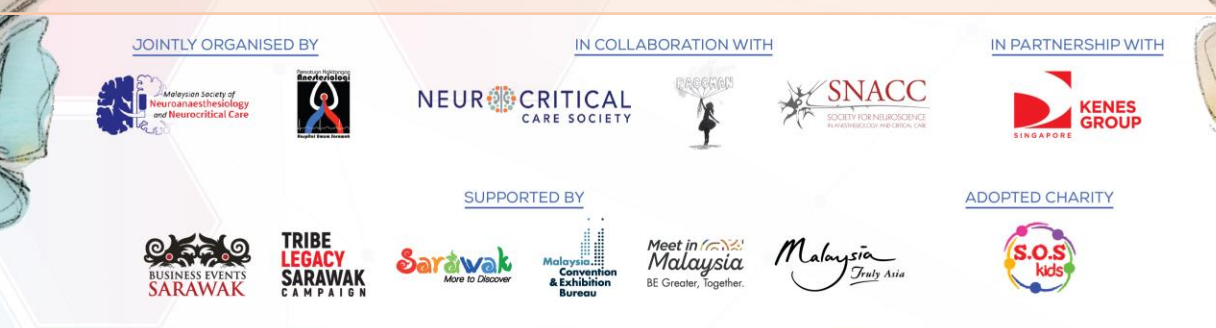

www.neuro-criticalcare.org

**ASIA PACIFIC NEURO<sup>ERITICAL CARE**</sup> **CONFERENCE 2024** 

# **INDIVIDUAL REGISTRATION**

28-30 JUNE 2024, FRIDAY - SUNDAY, BORNEO CONVENTION CENTRE, KUCHING SARAWAK, MALAYSIA

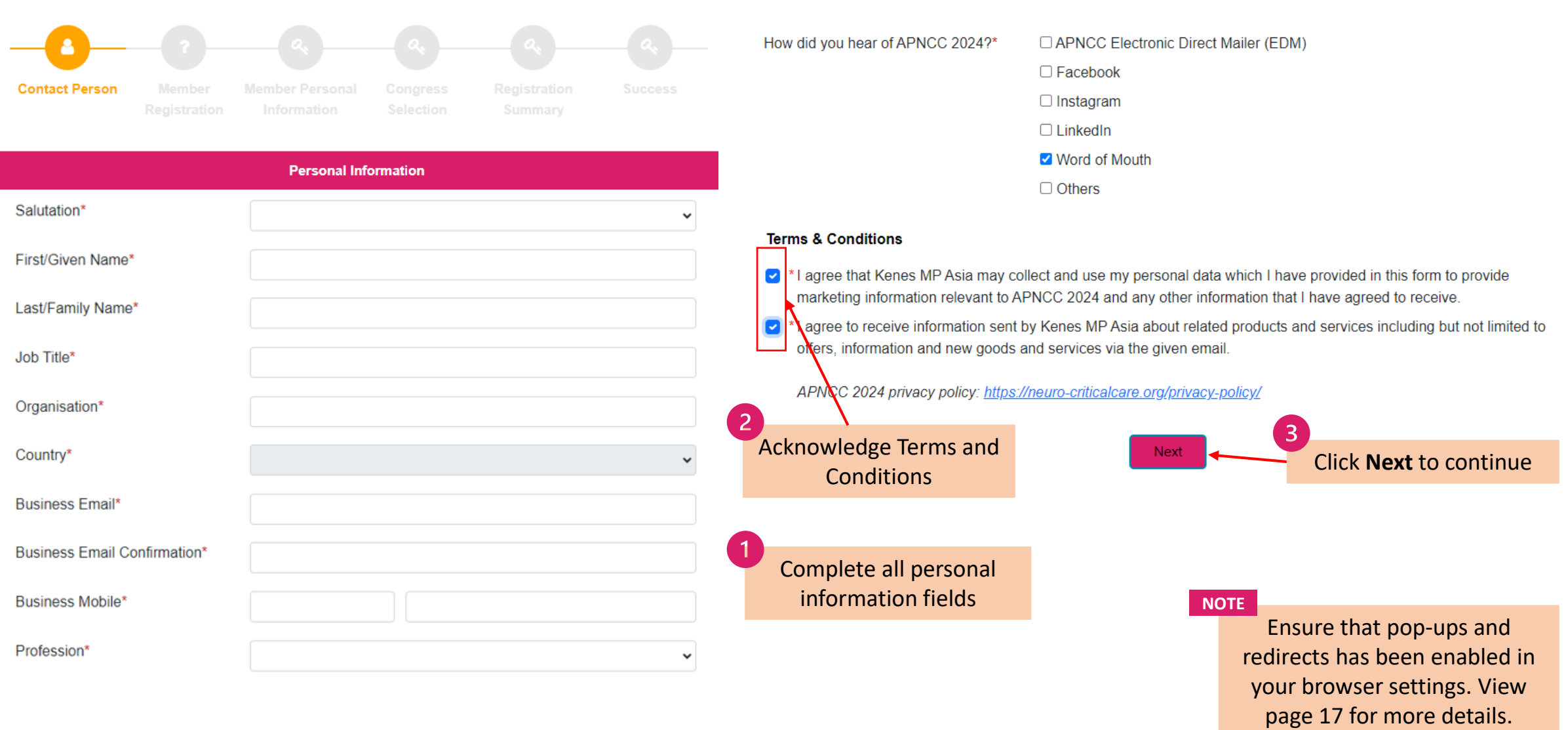

**JOINTLY ORGANISED BY** 

 $\mathbf{A}$ 

IN COLLABORATION WITH

 $\overline{\mathbf{A}}$ 

**NEUR** CRITICAL

**SNACC** 

IN PARTNERSHIP WITH

KENES

ADOPTED CHARITY

**SUPPORTED BY** 

**CANO TRIBET Sardwale** Melhuria Malaysia

28-30 JUNE 2024, FRIDAY - SUNDAY, BORNEO CONVENTION CENTRE, KUCHING SARAWAK, MALAYSIA

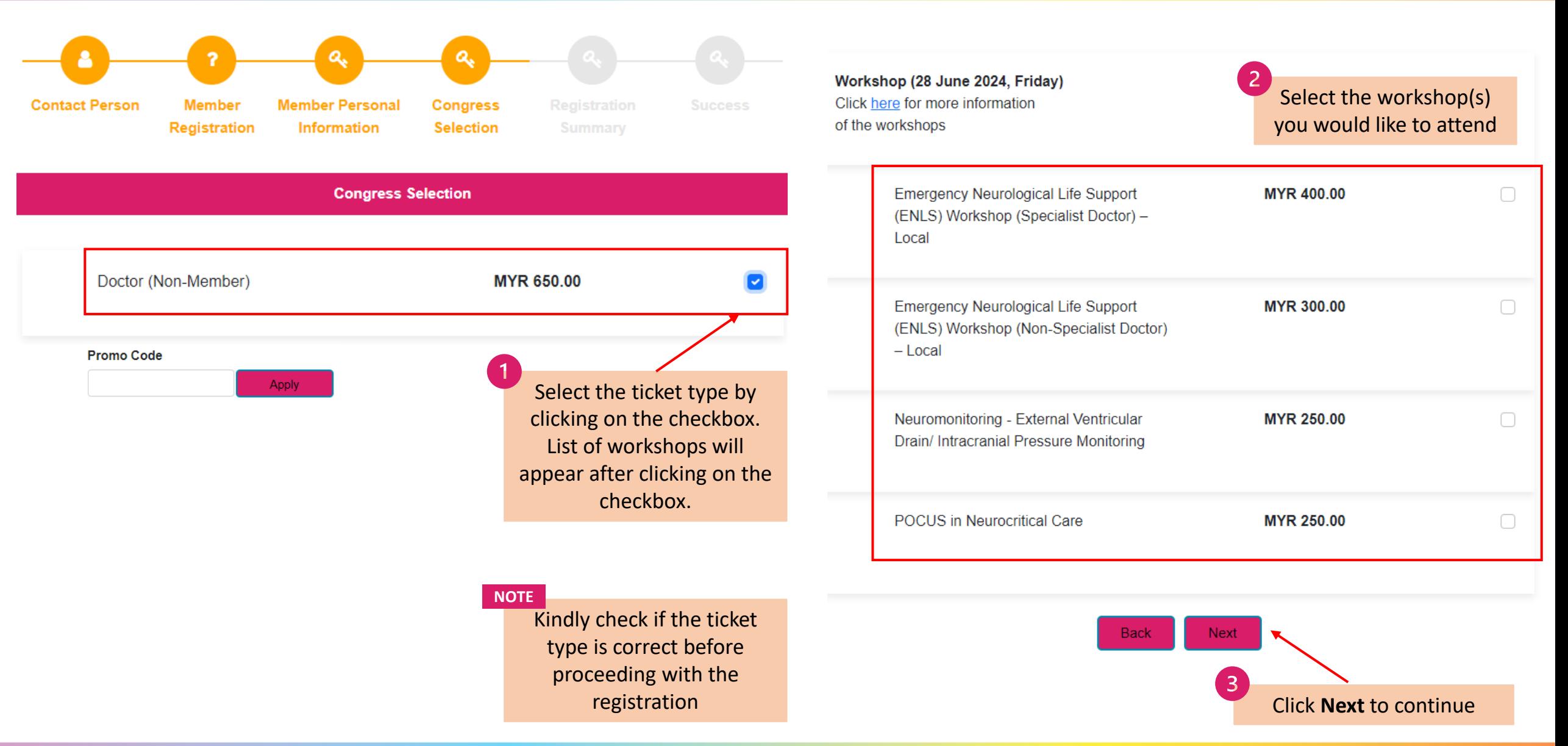

IN COLLAROPATION WITH

**NEUR** CRITICAL

**SNACC** 

 $\mathcal{R}$ 

 $\sim$   $\sim$   $\sim$ 

835.9

KENES

TRIBE<br><mark>Legacy</mark><br>Sarawak

<u>Saravak</u>

<sup>Meet</sup> In*land*<br>Malaysia

ADOPTED CHARITY

 $S.O.S$ 

www.neuro-criticalcare.org

28-30 JUNE 2024, FRIDAY - SUNDAY, BORNEO CONVENTION CENTRE, KUCHING SARAWAK, MALAYSIA

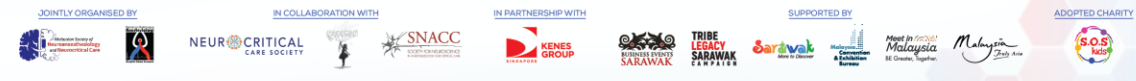

#### **Registration Summary**

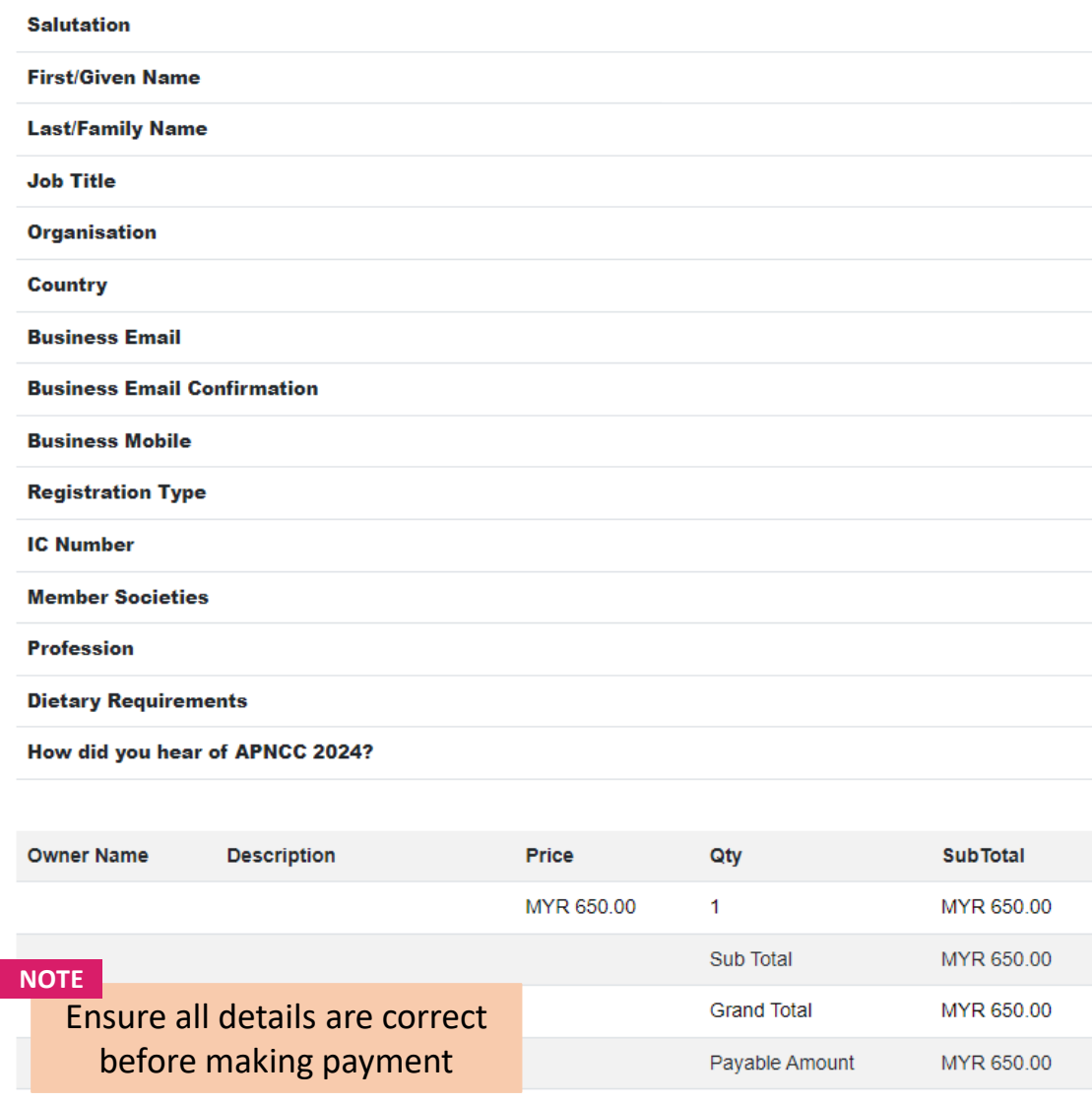

# **Payment Options for Local Delegates**

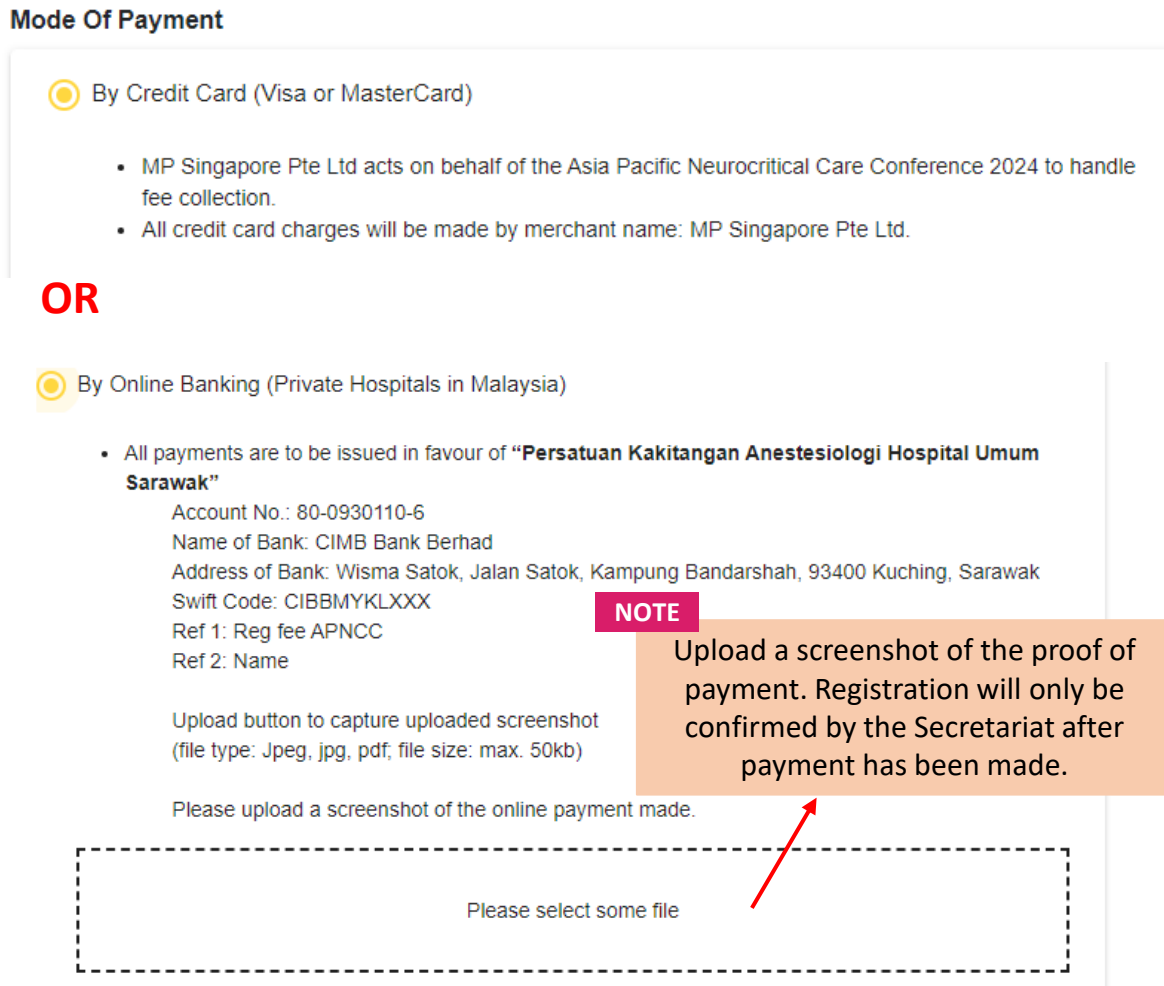

 $\odot$ 

28-30 JUNE 2024, FRIDAY - SUNDAY, BORNEO CONVENTION CENTRE, KUCHING SARAWAK, MALAYSIA

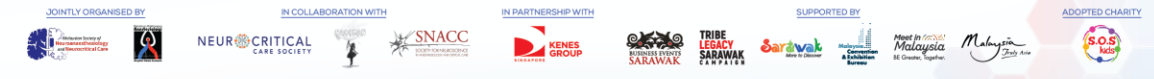

#### **Registration Summary**

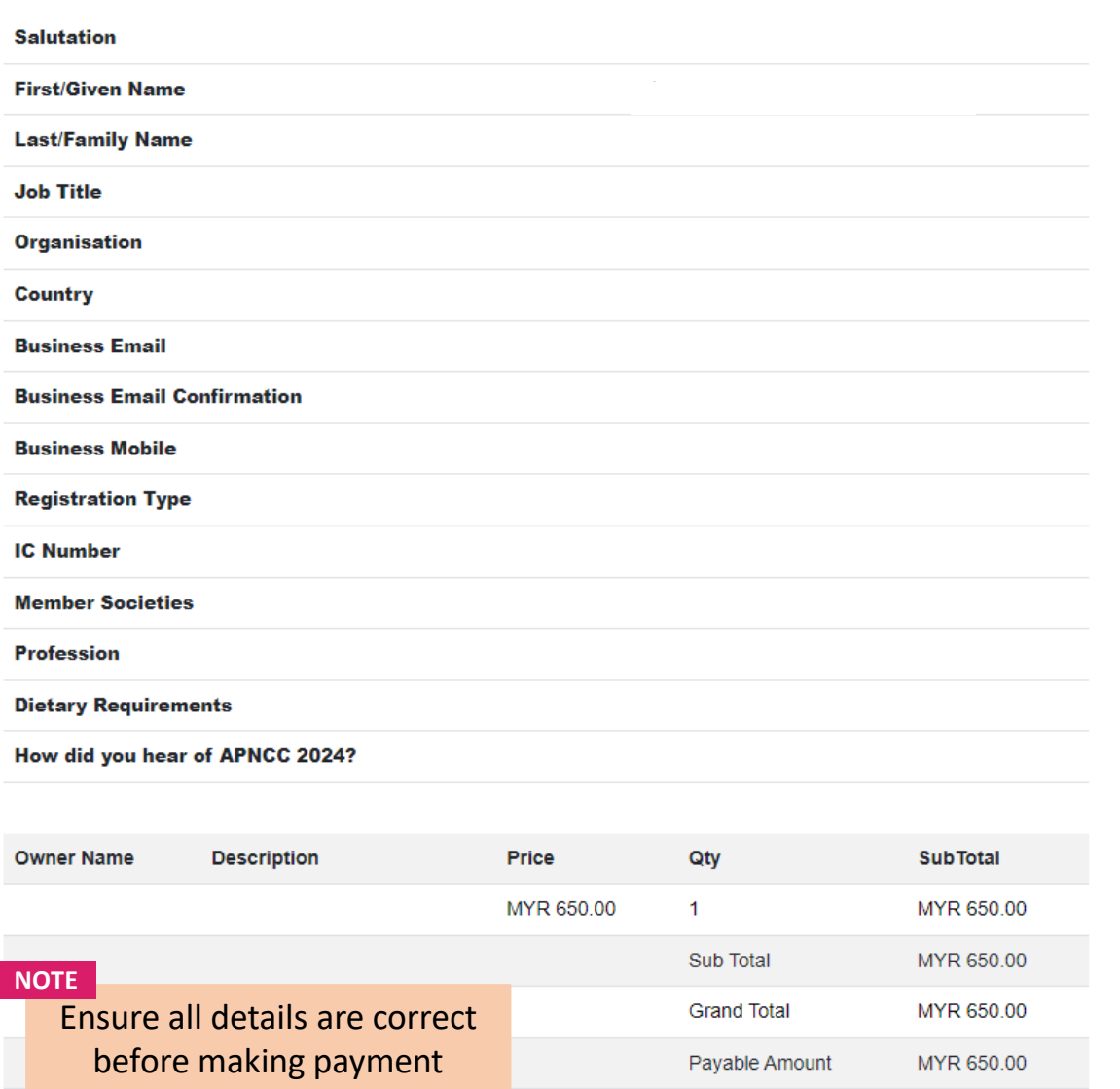

# **Payment Options for International Delegates**

#### **Mode Of Payment**

### By Credit Card (Visa or MasterCard)

- MP Singapore Pte Ltd acts on behalf of the Asia Pacific Neurocritical Care Conference 2024 to handle fee collection.
- . All credit card charges will be made by merchant name: MP Singapore Pte Ltd.

## OR

#### By Telegraphic Transfer (For International) ⊙

- Additional USD 25 bank charges is required.
- Please ensure that the name of the participant is stated on the transaction draft.
- Bank charges are the responsibility of the payer and should be paid in addition to the registration fees.
- · Please make bank drafts payable to:

Beneficiary Bank Name: DBS Bank Ltd, Singapore Beneficiary Bank Address: 12 Marina Boulevard, DBS Asia Central, Marina Bay Financial Centre Tower 3, Singapore 018982 Beneficiary Account Name: MP Singapore Pte Ltd Beneficiary Account Number: 033-016215-4 Beneficiary SWIFT BIC Code: DBSSSGSG

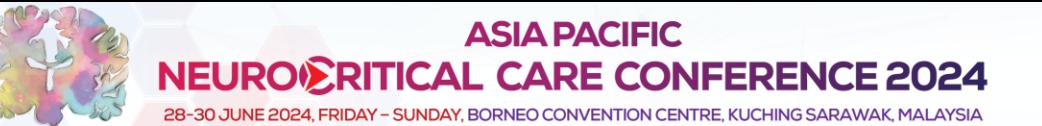

**Success** 

IN COLLABORATION WIT

**X/SNACC** 

KENES

NEUR<sup>2</sup>CRITICAL

 $\mathbf{R}$ 

**AND COMMENTARY** 

ADOPTED CHARITY

S.O.S

**SUPPORTED** 

<u>Sarawak</u>

**ON THE LEGACY** 

## Thank you for completing the registration process.

An email with your invoice/receipt will be sent to your registered email id. If you did not receive the email, please contact the Organizer at registration@neuro-criticalcare.org.

**NOTE**

After making payment, a confirmation page will appear stating that you have completed registration.

**ASIA PACIFIC NEURO<sup>ERITICAL CARE**</sup> **CONFERENCE 2024** 

# **GROUP REGISTRATION**

28-30 JUNE 2024, FRIDAY - SUNDAY, BORNEO CONVENTION CENTRE, KUCHING SARAWAK, MALAYSIA

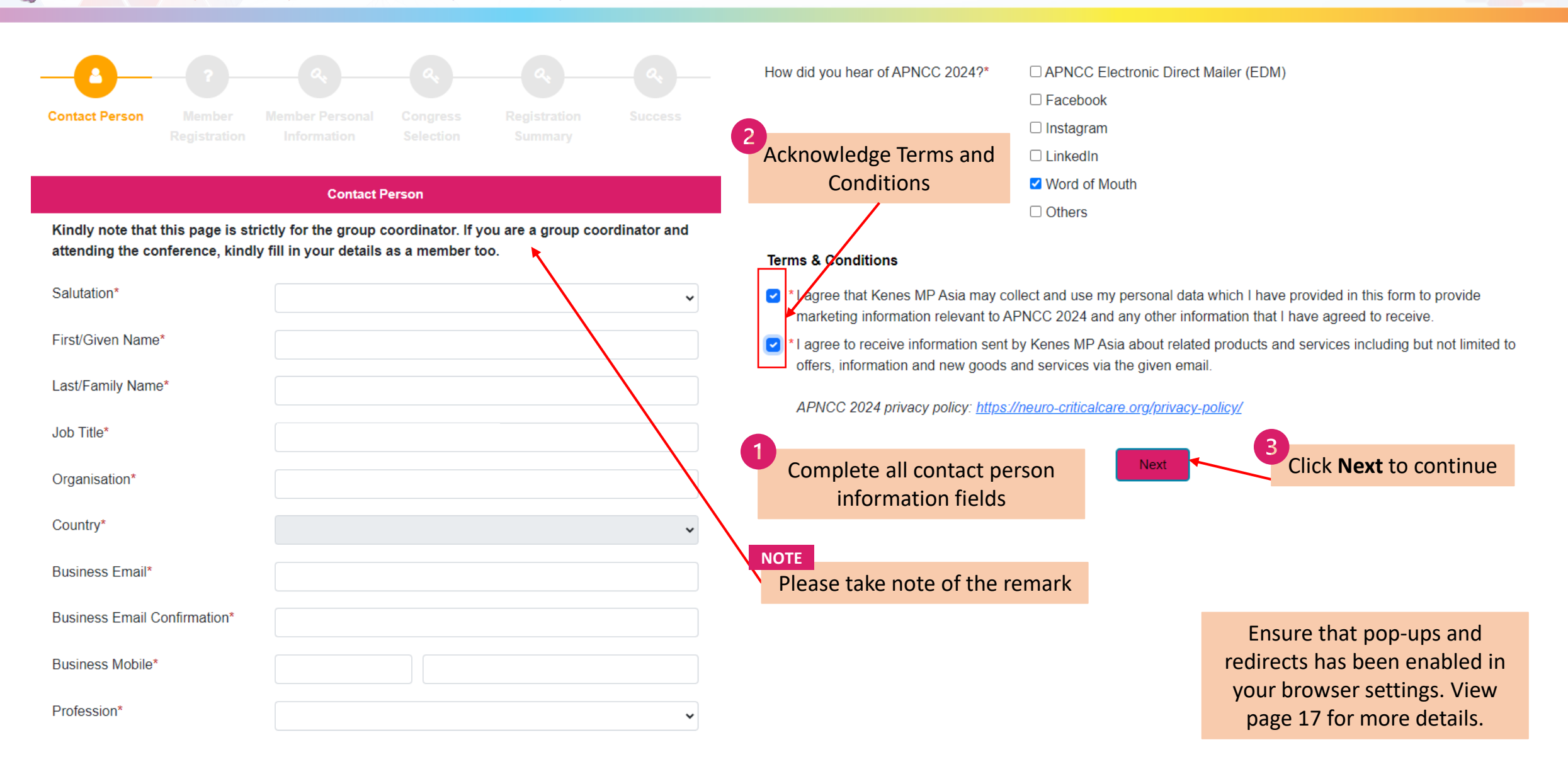

IN COLLAROPATION WITH

**NEUR** CRITICAL

 $\mathcal{P}$ 

**SUPPORTED** 

Sarawak

ADOPTED CHARITY  $S.O.S$ 

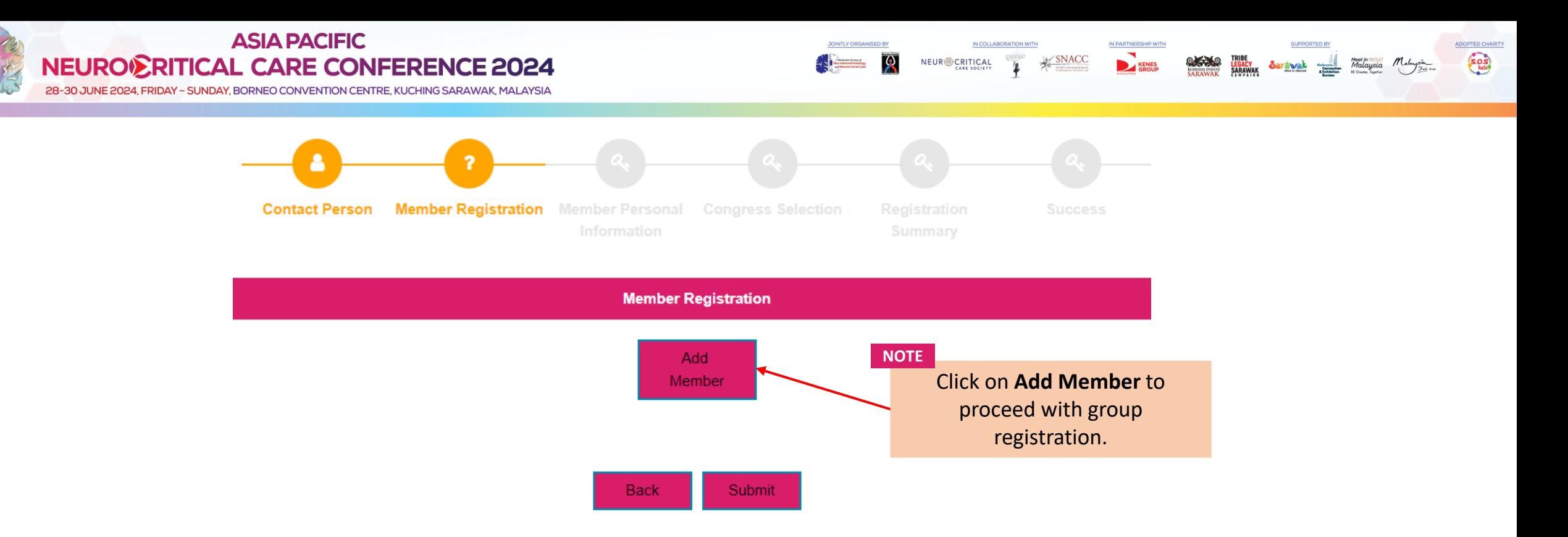

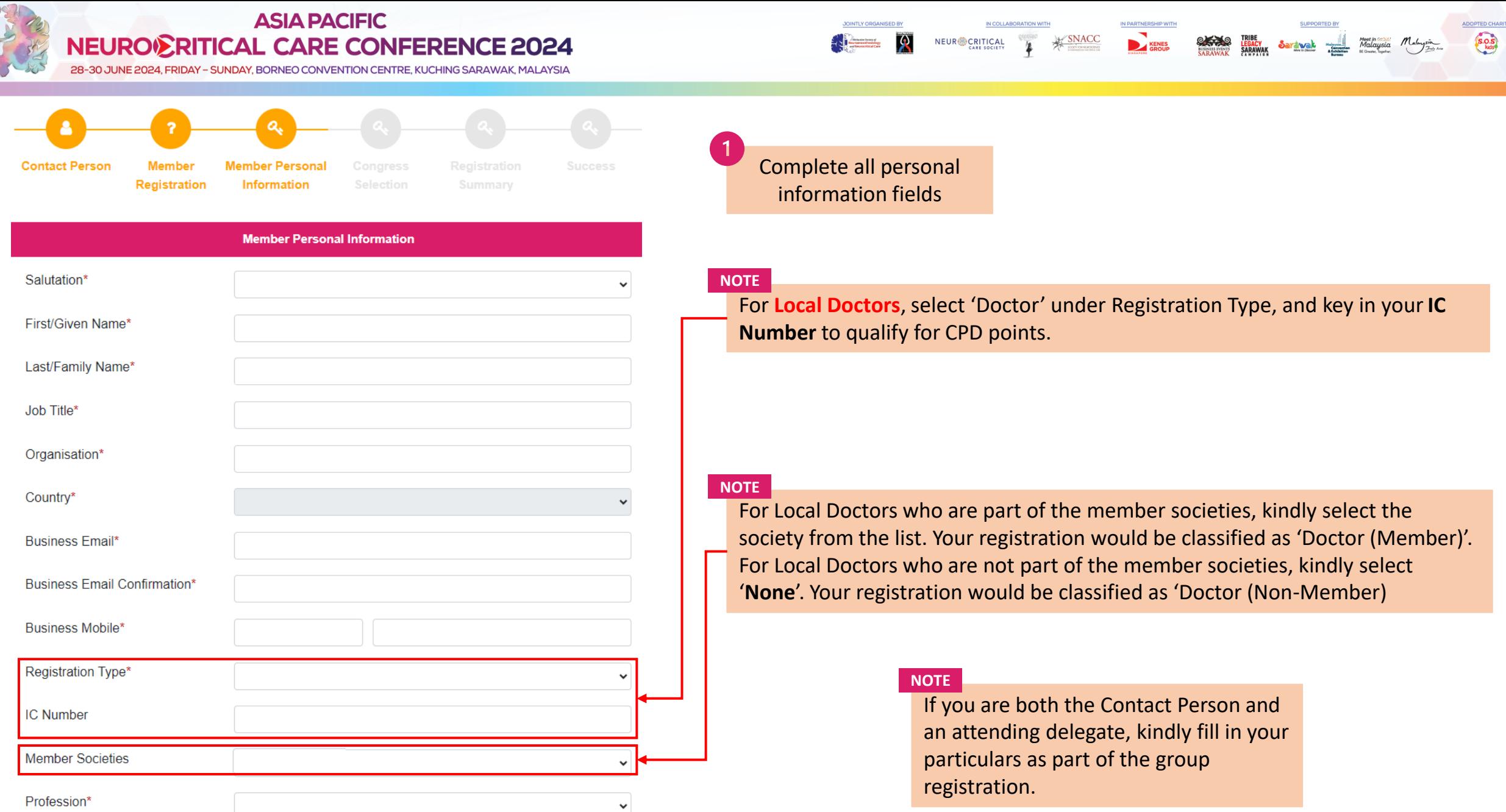

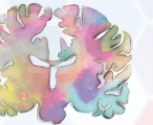

28-30 JUNE 2024, FRIDAY - SUNDAY, BORNEO CONVENTION CENTRE, KUCHING SARAWAK, MALAYSIA

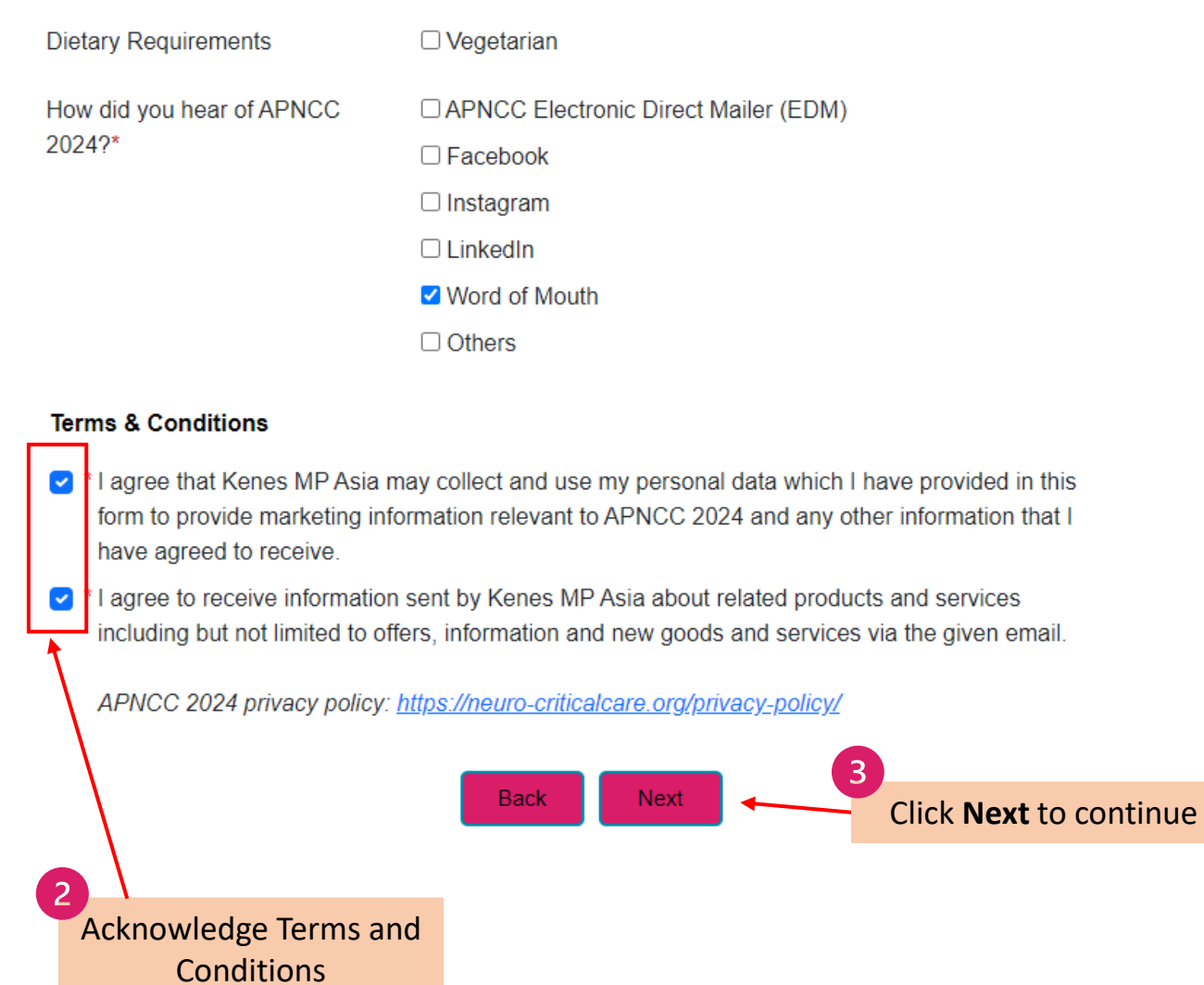

**JOINTLY ORGANISED BY** 

 $\mathbf{R}$ 

IN COLLABORATION WITH

**NEUR** CRITICAL

 $\overline{\mathbf{r}}$ 

**SNACC** 

IN PARTNERSHIP WITH

KENES<br>GROUP

**SUPPORTED BY** 

**SANA TRIBE SANTANA TELEVISION MANUFACTURE MANUFACTURE PROPERTY SANTANA TELEVISION MANUFACTURE MANUFACTURE MANUFACTURE MANUFACTURE MANUFACTURE MANUFACTURE MANUFACTURE MANUFACTURE MANUFACTURE MANUFACTURE MANUFACTURE MANUFAC** 

ADOPTED CHARITY

28-30 JUNE 2024, FRIDAY - SUNDAY, BORNEO CONVENTION CENTRE, KUCHING SARAWAK, MALAYSIA

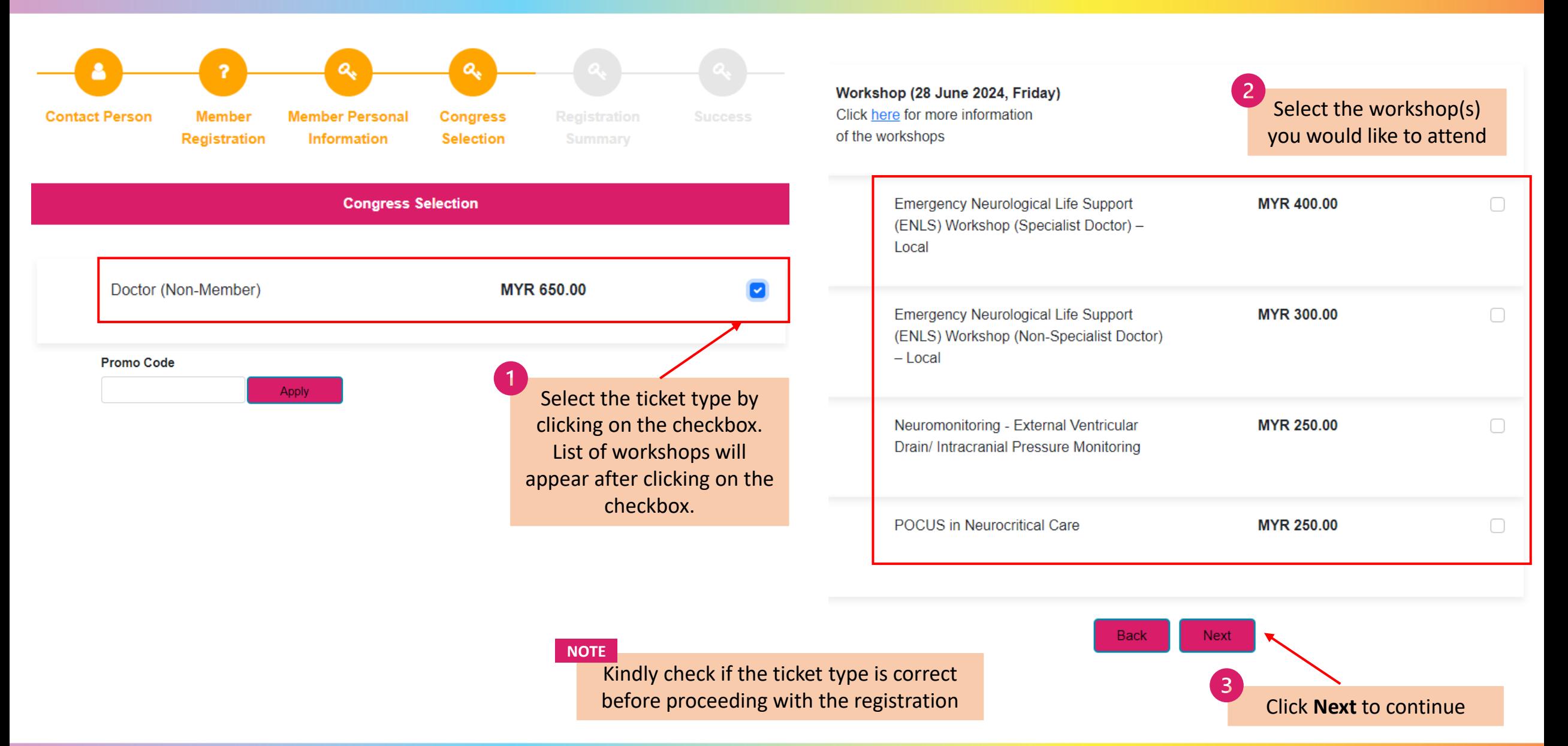

IN COLLAROPATION WITH

**NEUR** CRITICAL

 $\mathcal{P}$ 

 $\sim$   $\sim$   $\sim$ 

**SNACC** 

 $\frac{1}{2}$ 

TRIBE<br>Legacy<br>Sarawak

Saravak

 $\begin{array}{c|c}\nMaloy\\ \nCommutation\n\end{array}$ 

<sup>Meet in</sup><br>Malaysia

ADOPTED CHARITY

 $S.O.S$ 

www.neuro-criticalcare.org

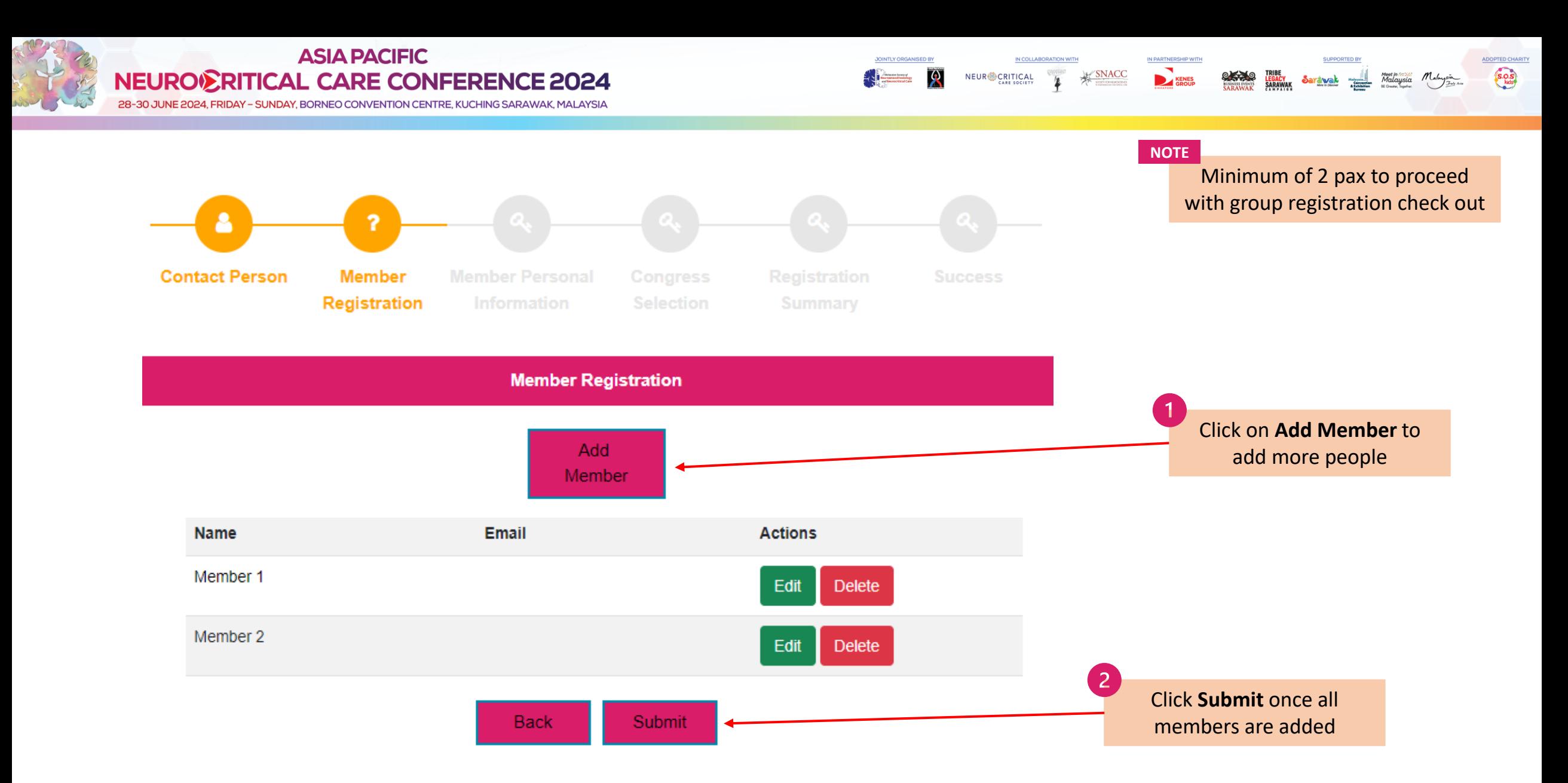

28-30 JUNE 2024, FRIDAY - SUNDAY, BORNEO CONVENTION CENTRE, KUCHING SARAWAK, MALAYSIA

**Salutation** 

E

н

**Registration Summary** 

# **Payment Options for Local Delegates**

**SNACC** 

IN COLLABORATION WITH

NEUR<sup>O</sup>CRITICAL

IN PARTNERSHIP WIT

KENES

#### **Mode Of Payment**

### By Credit Card (Visa or MasterCard)

JOINTLY ORGANISED BY

 $\mathcal{R}$ 

- MP Singapore Pte Ltd acts on behalf of the Asia Pacific Neurocritical Care Conference 2024 to handle fee collection.
- . All credit card charges will be made by merchant name: MP Singapore Pte Ltd.

### OR

◯ By Online Banking (Private Hospitals in Malaysia)

. All payments are to be issued in favour of "Persatuan Kakitangan Anestesiologi Hospital Umum Sarawak"

Account No.: 80-0930110-6

Name of Bank: CIMB Bank Berhad

Address of Bank: Wisma Satok, Jalan Satok, Kampung Bandarshah, 93400 Kuching, Sarawak Swift Code: CIBBMYKLXXX

**NOTE** 

Ref 1: Reg fee APNCC Ref 2: Name

Upload button to capture uploaded screenshot (file type: Jpeg, jpg, pdf; file size: max. 50kb)

Please upload a screenshot of the online payment made.

Upload a screenshot of the proof of payment. Registration will only be confirmed by the Secretariat after payment has been made.

**SUPPORTED B** 

Sarawak

<sup>Meet in</sup><br>Malaysia

TRIBE<br><mark>Legacy</mark><br>Sarawak

 $0.770$ 

ADOPTED CHARITY

 $S.O.S$ 

Please select some file

**Back Next** 

www.neuro-criticalcare.org

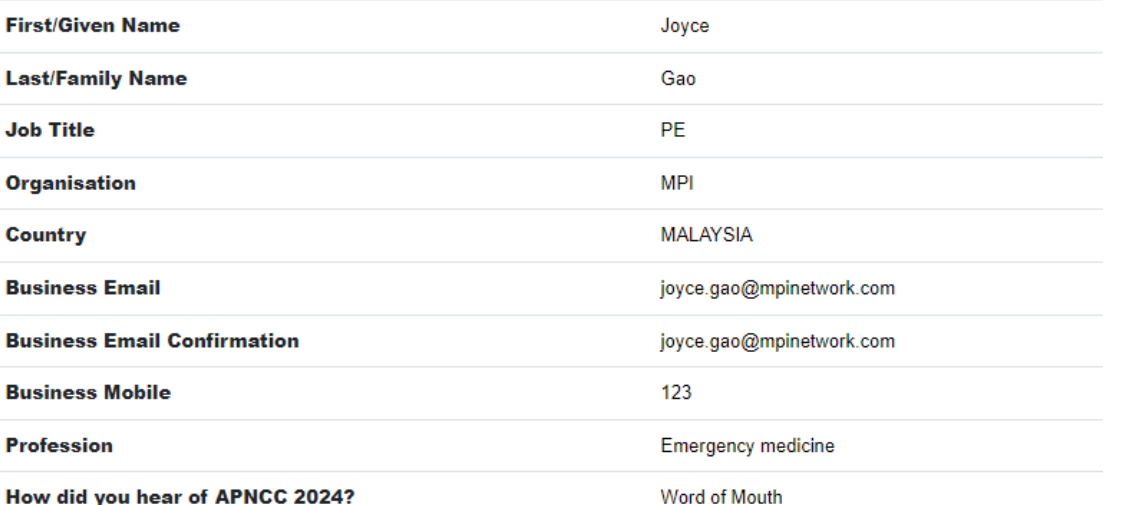

Prof

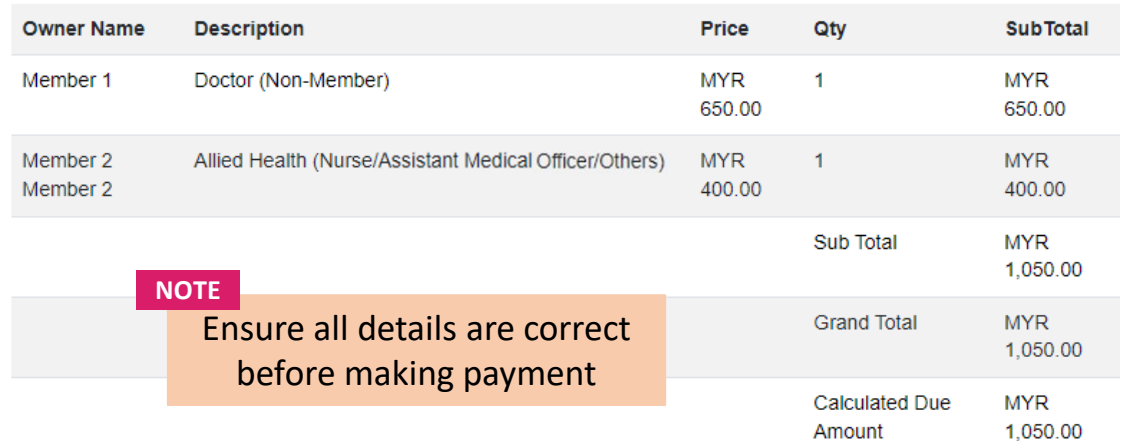

28-30 JUNE 2024, FRIDAY - SUNDAY, BORNEO CONVENTION CENTRE, KUCHING SARAWAK, MALAYSIA

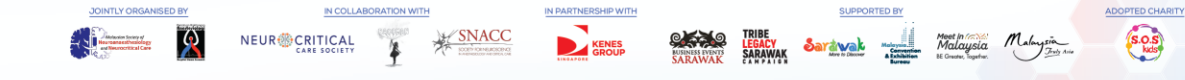

# **Registration Summary**

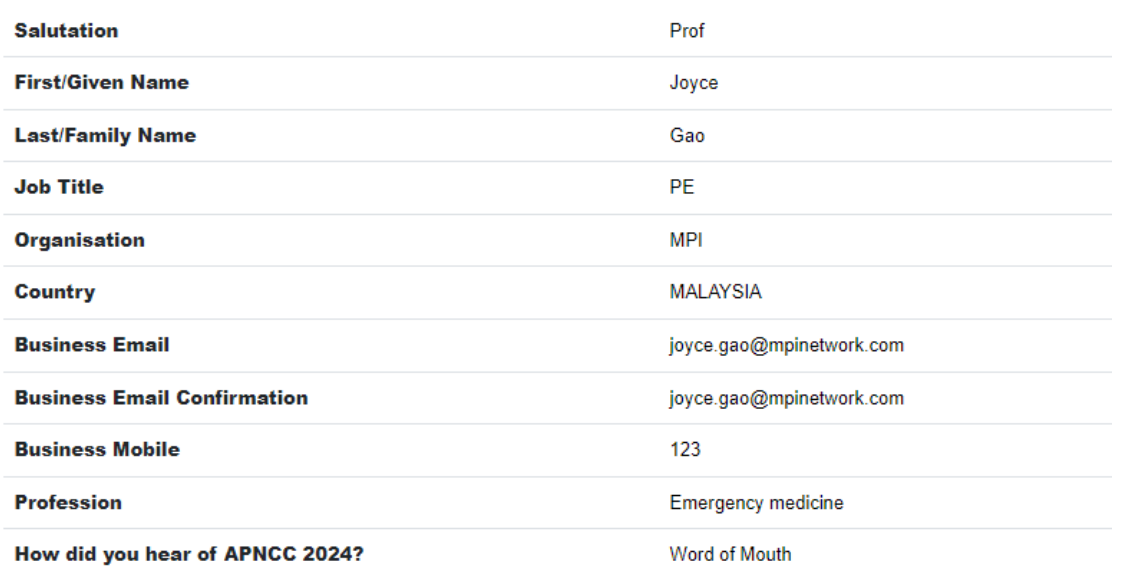

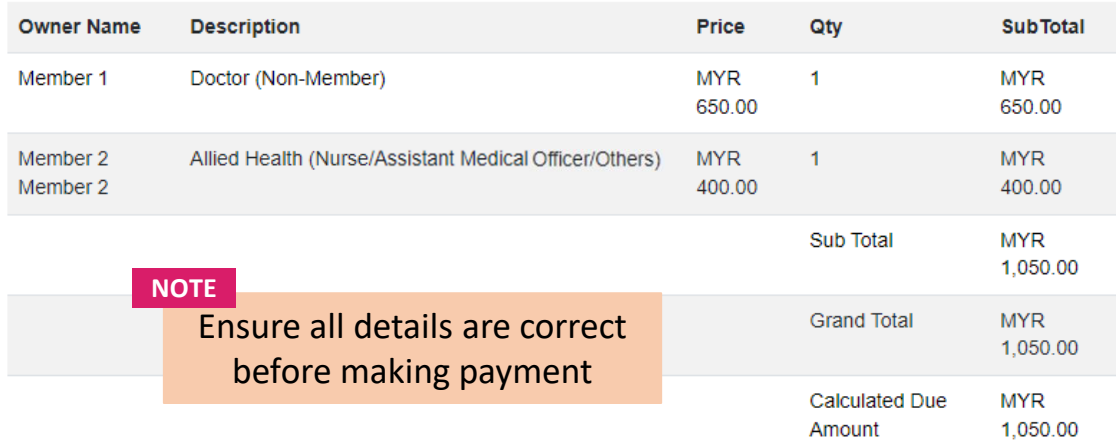

# **Payment Options for International Delegates**

### **Mode Of Payment**

### By Credit Card (Visa or MasterCard)

- MP Singapore Pte Ltd acts on behalf of the Asia Pacific Neurocritical Care Conference 2024 to handle fee collection
- All credit card charges will be made by merchant name: MP Singapore Pte Ltd.

## **OR**

### By Telegraphic Transfer (For International)

- Additional USD 25 bank charges is required.
- . Please ensure that the name of the participant is stated on the transaction draft.
- . Bank charges are the responsibility of the payer and should be paid in addition to the registration fees.
- · Please make bank drafts payable to:

Beneficiary Bank Name: DBS Bank Ltd, Singapore Beneficiary Bank Address: 12 Marina Boulevard, DBS Asia Central, Marina Bay Financial Centre Tower 3, Singapore 018982 Beneficiary Account Name: MP Singapore Pte Ltd Beneficiary Account Number: 033-016215-4 Beneficiary SWIFT BIC Code: DBSSSGSG

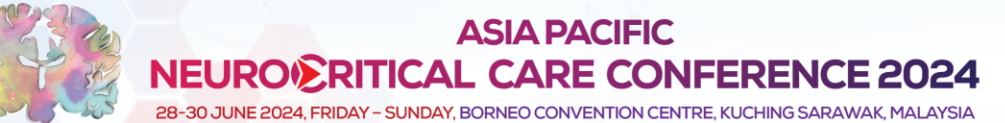

**Success** 

 $\mathbf{R}$ 

**NEUR** CRITICAL

**SNACC** 

KENES

ADOPTED CHARITY

S.O.S

**SUPPORTED** 

Sarawak

**ON THE LEGACY** 

### Thank you for completing the registration process.

An email with your invoice/receipt will be sent to your registered email id. If you did not receive the email, please contact the Organizer at registration@neuro-criticalcare.org.

**NOTE**

After making payment, a confirmation page will appear stating that you have completed registration.

# **ASIA PACIFIC NEURO<sup>®</sup>RITICAL CARE CONFERENCE 2024**

# **TROUBLESHOOTING GUIDE**

**Disabling Pop Up Blocker**

28-30 JUNE 2024. FRIDAY - SUNDAY, BORNEO CONVENTION CENTRE, KUCHING SARAWAK, MALAYSIA

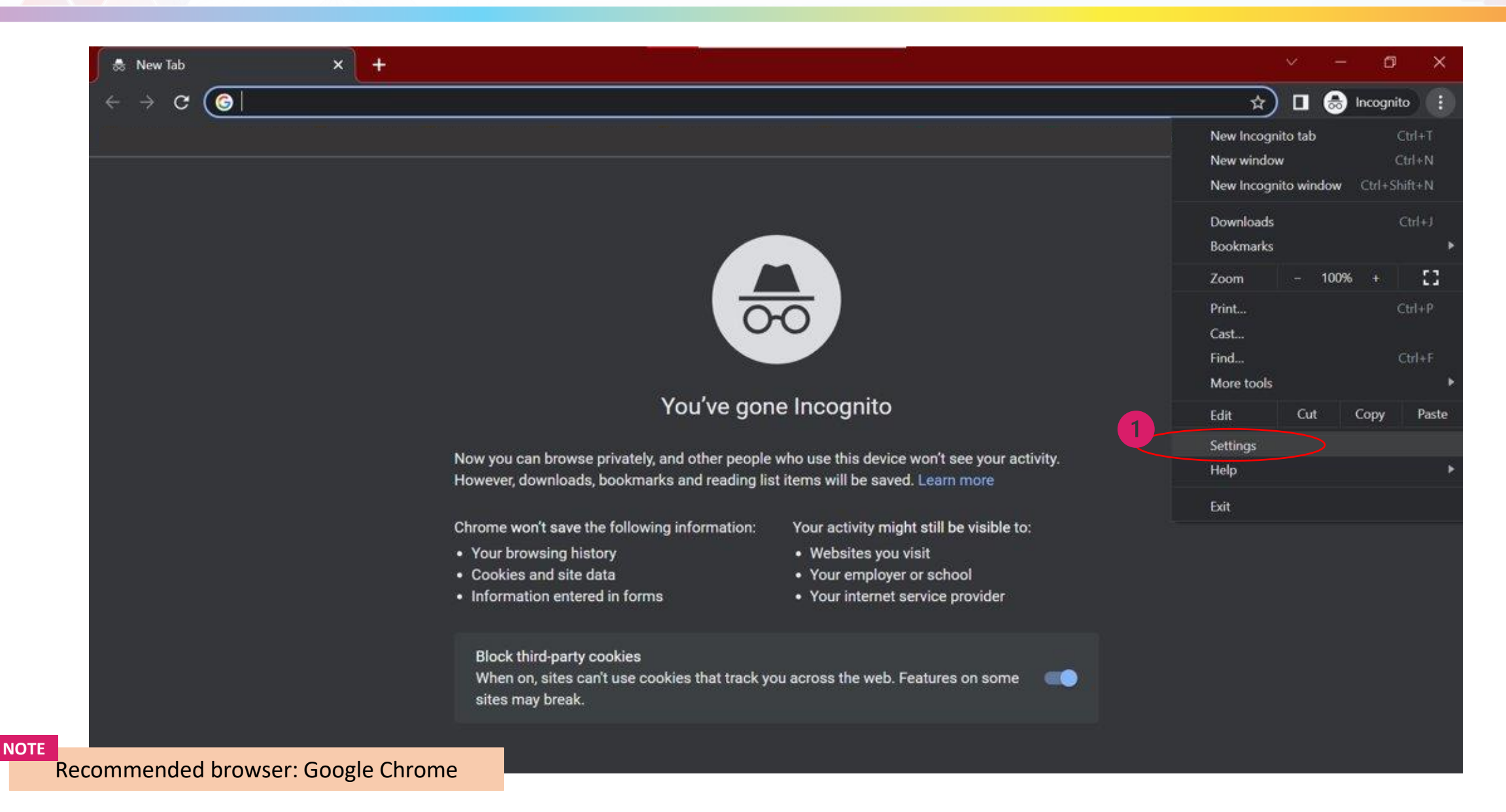

**JOINTLY ORGANISED BY** 

**All Communication** 

 $\mathcal{R}$ 

IN COLLABORATION WITH

NEUR<sup>2</sup>CRITICAL

**X**SNACC

IN PARTNERSHIP WIT

ADOPTED CHARITY

 $S.O.S$ 

**SUPPORTED** 

Sarawak

28-30 JUNE 2024, FRIDAY - SUNDAY, BORNEO CONVENTION CENTRE, KUCHING SARAWAK, MALAYSIA

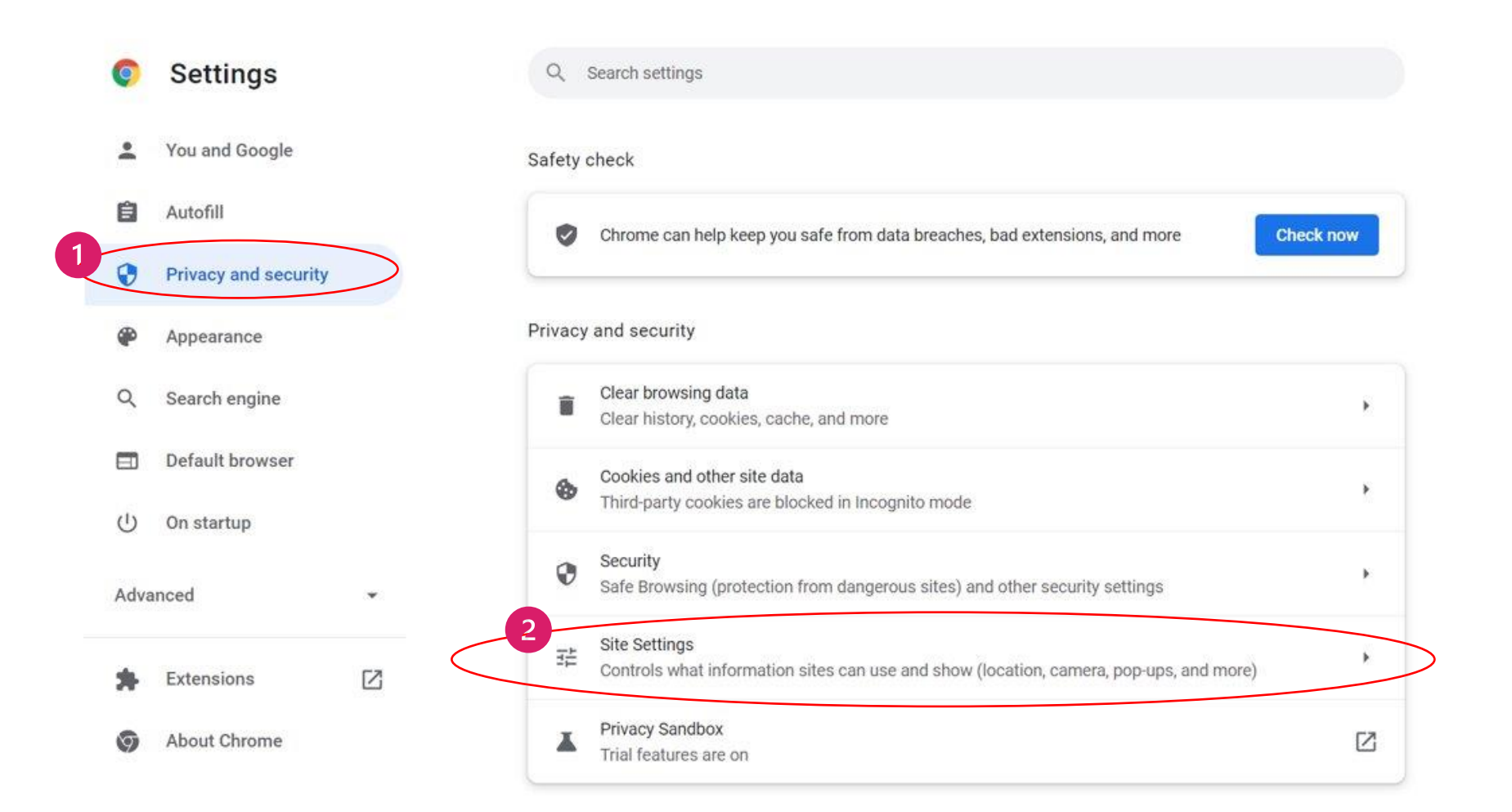

**JOINTLY ORGANISED BY** 

 $\rightarrow$   $\rightarrow$   $\rightarrow$   $\rightarrow$ 

IN COLLABORATION WITH

**NEUR** CRITICAL

**SNACC** 

IN PARTNERSHIP WITH

KENES

**ELEGACY**<br> **ELEGACY**<br> **ELEGACY**<br>
SARAWAK

ADOPTED CHARITY

**S.O.S.** 

**SUPPORTED BY** 

Malaysia<br>Companion<br>A Exhibition

Sarawak

<sup>Meet in</sup><br>Malaysia

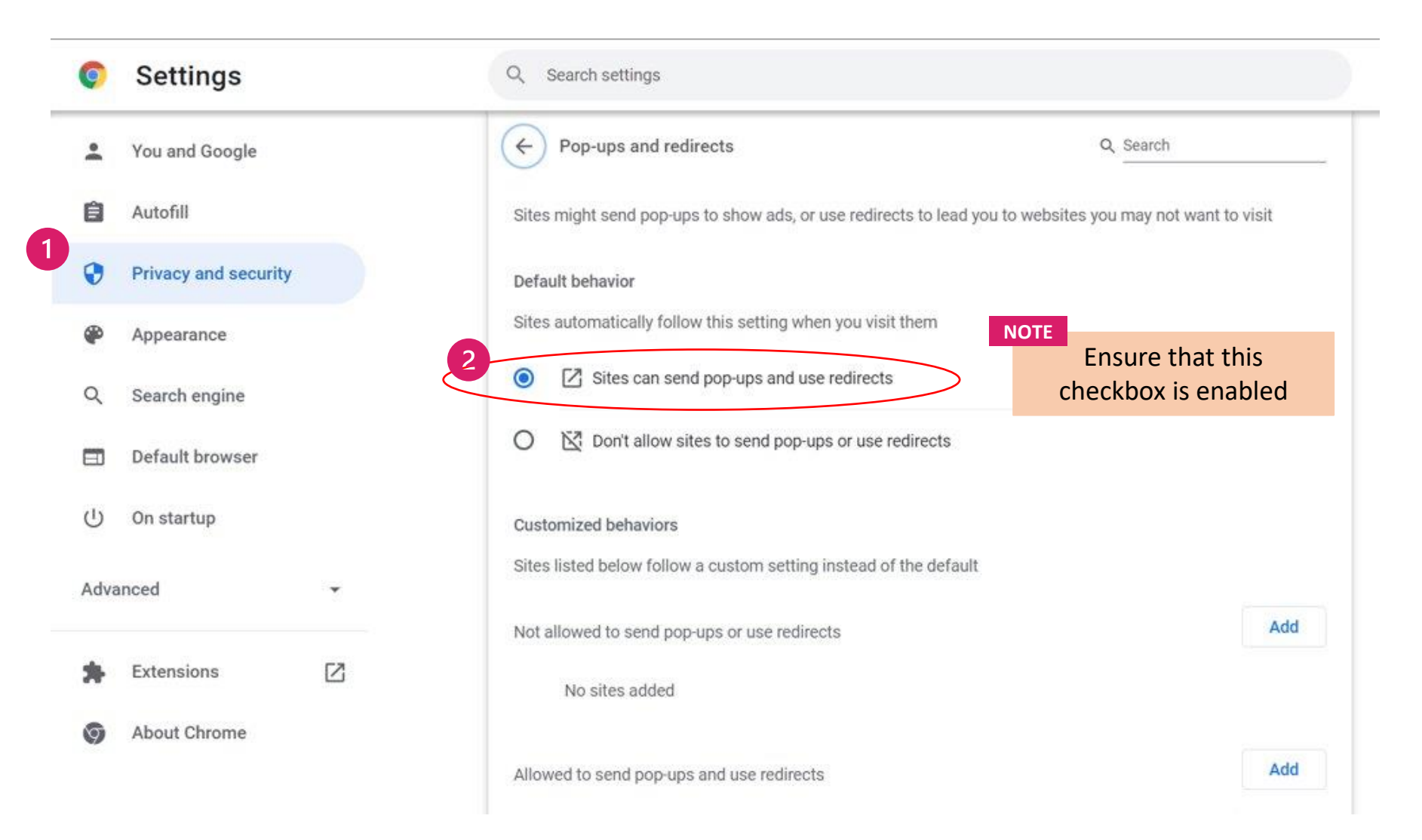

**JOINTLY ORGANISED BY** 

 $\sim$   $\sqrt{1}$   $\sim$   $\sim$   $\sim$   $\sim$ 

 $\mathbf{R}$ 

IN COLLABORATION WITH

NEUR<sup>2</sup>CRITICAL

**SNACC** 

IN PARTNERSHIP WIT

KENES

 $\frac{1}{2}$ 

TRIBE<br><mark>Legacy</mark><br>Sarawak

ADOPTED CHARITY

S.O.S

**SUPPORTED B** 

<sup>Meet in</sup><br>Malaysia

Sarawak

**ASIA PACIFIC NEURO<sup>®</sup>RITICAL CARE CONFERENCE 2024** 

# **CONTACT**

**registration@neuro-criticalcare.org**